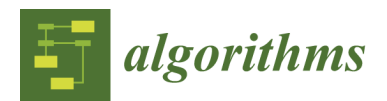

*Supplement A* 

## **Detailed methodology for deriving a marginal Beta distribution from expert opinion of risk impact on cost and schedule.**

**Step 1:** Define the root causes of a risk factor (Ni) and the possible scenarios for each root cause.

**Step 2:** For each root cause or scenario (Mi), subjectively evaluate the frequency of occurrence and adverse consequence using the corresponding fuzzy membership function.

**Step 3:** Using Equation 3, form a fuzzy relationship between the adverse consequence and frequency of occurrence for each root cause/scenario.

$$
\mu_R(x_i, y_i) = \min[\mu_F(x_i), \mu_C(y_i)]
$$
\n(3)

where  $x_i$  = an element of universe X  $y_i$  = an element of universe Y;  $\mu_R(x_i, y_i)$  = the membership value of element  $(x_i, y_i)$  in the fuzzy relation R  $min$  = the minimum values of both elements  $x_i$  and  $y_i$  $\mu_F(x_i)$  = the membership value of element  $x_i$  in fuzzy set F  $\mu_c(y_i)$  = the membership value of element  $y_i$  in fuzzy set C.

**Step 4:** Using Equations 4 and 5, develop a fuzzy union matrix between all relationships.

$$
\mu_{S \cup Z}(x_i, y_i) = max[\mu_S(x_i, y_i), \mu_Z(x_i, y_i)]
$$
\n(4)

where  $max$  = the maximum value of both relations  $s$  and  $z$ .

Union **U**, between the fuzzy relation matrices R (F, C), is then computed as:

$$
U = \max \left[ (F_1 \times C_1) \cup (F_2 \times C_2) \cup (F_3 \times C_3) \dots \dots \dots \dots \cup (F_k \times C_k) \right]
$$
 (5)

where *max* = the maximum value of the two relations.

**Step 5:** Define the minimum and maximum (A, B) values for the risk impact.

**Step 6:** Divide the impact range (between minimum and maximum) into equal subsets.

**Step 7:** Evaluate the mapping value of each range (example provided as follows):

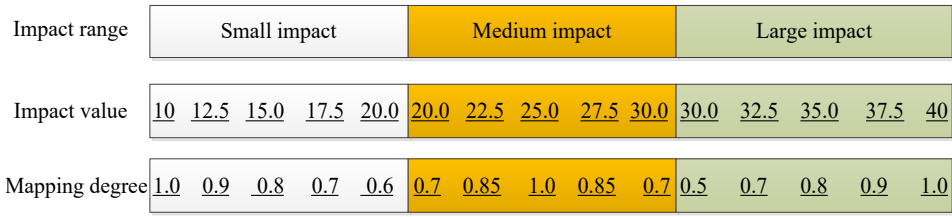

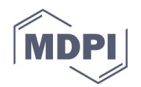

**Step 8:** Using Equation 3, form a fuzzy relationship between the adverse consequence of a root cause/scenario and the range of a risk impact.

$$
\mu_R(x_i, y_i) = \min[\mu_F(x_i), \mu_C(y_i)]
$$
\n(3)

where  $x_i$  = an element of universe X  $y_i$  = an element of universe  $Y$ ;  $\mu_R(x_i, y_i)$  = the membership value of element  $(x_i, y_i)$  in the fuzzy relation R  $min$  = the minimum values of both elements  $x_i$  and  $y_i$  $\mu_F(x_i)$  = the membership value of element  $x_i$  in fuzzy set F  $\mu_c(y_i)$  = the membership value of element  $y_i$  in fuzzy set C.

**Step 9:** Using Equations 4 and 5, develop a fuzzy union matrix between all relationships in Step 8.

$$
\mu_{S \cup Z}(x_i, y_i) = max[\mu_S(x_i, y_i), \mu_Z(x_i, y_i)]
$$
\n(4)

where  $max$  = the maximum value of both relations  $s$  and  $z$ .

Union **U**, between the fuzzy relation matrices R (F, C), is then computed as:

$$
U = \max \left[ (F_1 \times C_1) \cup (F_2 \times C_2) \cup (F_3 \times C_3) \dots \dots \dots \dots \cup (F_k \times C_k) \right]
$$
 (5)

where *max* = the maximum value of the two relations.

**Step 10:** Using Equation 6, develop the fuzzy composition matrix between the fuzzy union matrices developed in Step 4 and Step 9.

$$
U \circ V(x_i, z_k) = \max_{y_j} \{ \min[\mu_U(x_i, y_i), \mu_V(y_j, z_k)] \}
$$
(6)

where  $U \circ V(x_i, z_k)$  = membership value of element  $(x_i, z_k)$  in composition matrix between U and V  $\mu_{ij}(x_i, y_i)$  = membership value of element  $(x_i, y_i)$  in union matrix U  $\mu_V(y_i, z_k)$  membership value of element  $(y_i, z_k)$  in union matrix V.

**Step 11:** Using Equations 7 through 9, select one row from the fuzzy composition matrix to calculate the mean and variance of the distribution.

$$
P(R_I = z_k) = \frac{\mu_o(z_k)}{\sum_1^m \mu_o(z_k)}
$$
\n<sup>(7)</sup>

$$
\mu_I = \sum_{k=1}^m (z_k) * P(R_I = z_k)
$$
\n(8)

$$
\sigma^2_{\ l} = [\sum_{k=1}^m (z_k)^2 * \ P(R_l = z_k)] - \mu_l^2
$$
\n(9)

where  $R_i$  = risk impact

 $z_k$  = element of the risk impact

 $P(R<sub>I</sub> = z<sub>k</sub>)$  = probability of occurrence of the risk impact to be element  $z<sub>k</sub>$ 

 $\mu_o(z_k)$  = membership value of element  $z_k$  in subset O m = number of risk impact elements in subset O

**Step 12:** Using the mean and variance, fit the results to a Beta distribution, using Equations 10 and 11, to calculate the shape and scale parameters.

$$
\alpha = \frac{\mu_I - A}{B - A} \left[ \frac{(\mu_I - A)(B - \mu_I)}{\sigma^2_I} - 1 \right]
$$
\n(10)

$$
\mathbf{B} = \alpha \, \left[ \frac{B - \mu_I}{\mu_I - A} \right] \tag{11}
$$

**Step 13:** Visualize the marginal Beta distribution of cost or schedule impact using the minimum and maximum derived in Step 5 and the scale and shape parameters derived in Step 12 (example of a resulting marginal Beta distribution is provided as follows):

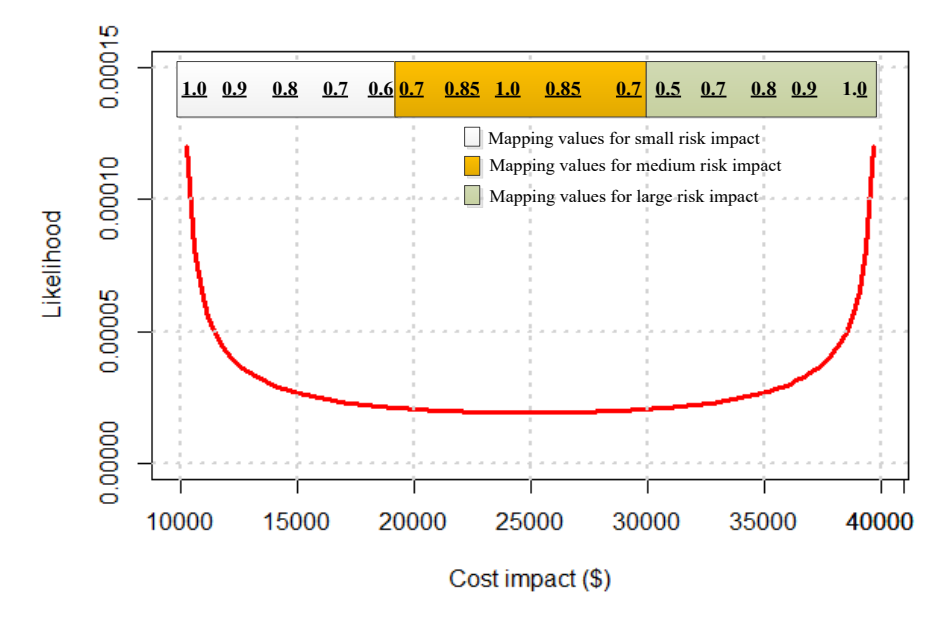

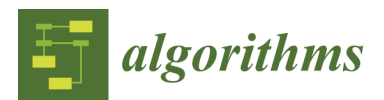

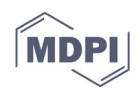

## *Supplement B*  **Derivation of the marginal distribution using**  *SimphonyProject.NET*

The steps for deriving the marginal distribution in *SimphonyProject.NET*, and a graphical user interface created to make the method easy for analyst lacking expertise in fuzzy logic, are presented as follows:

Step 1:

Step 2:

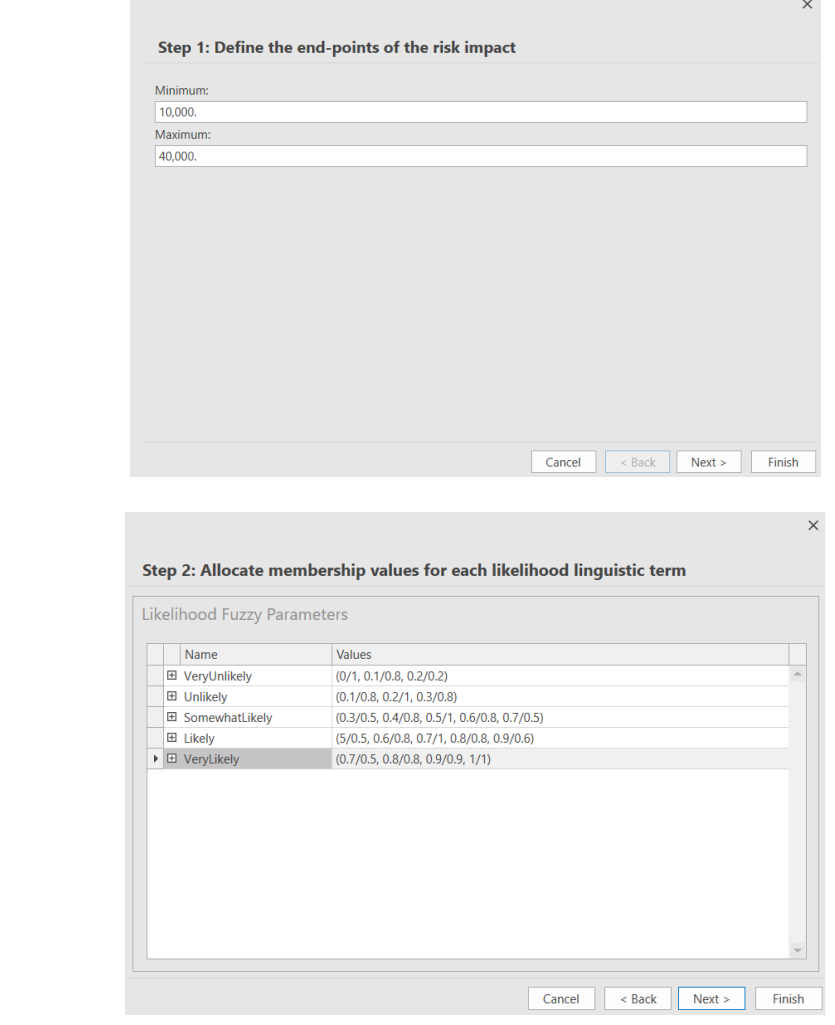

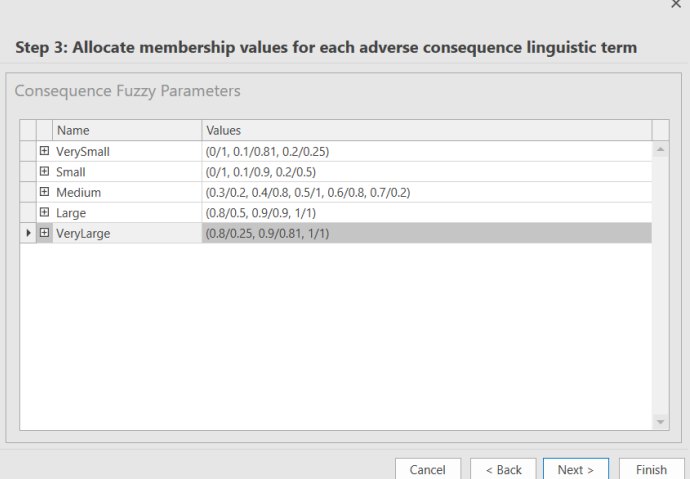

Step 4:

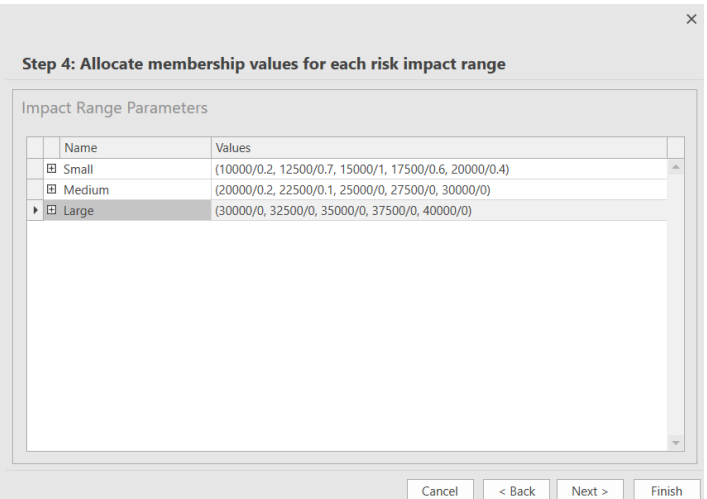

Step 5:

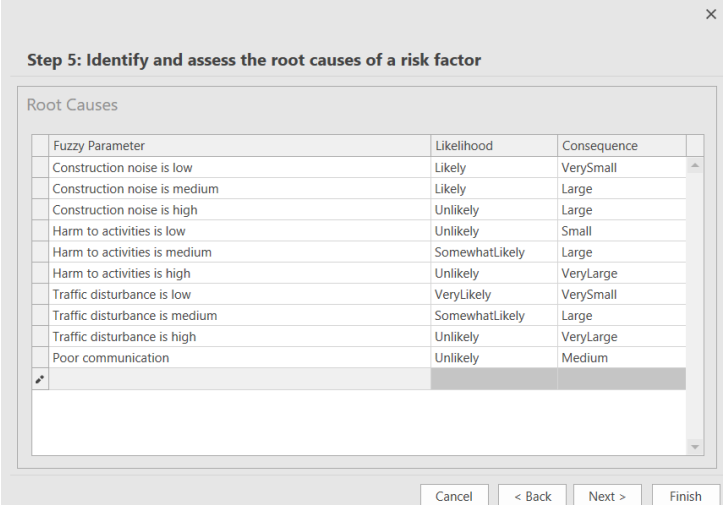

Step 6:

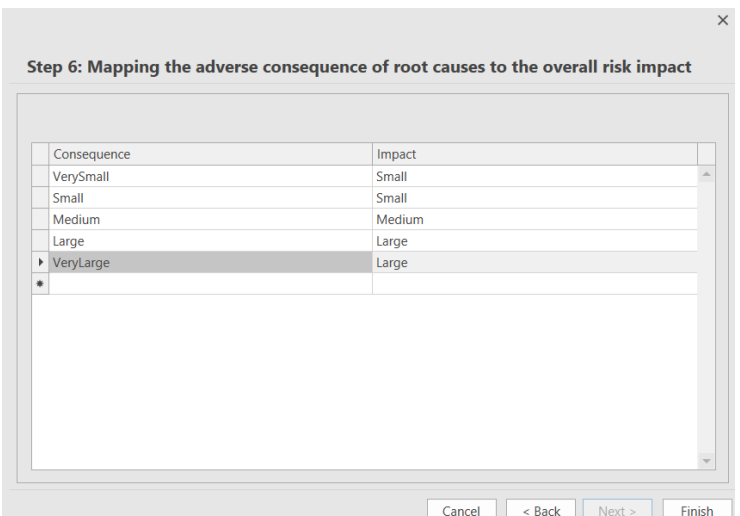

## Step 7:

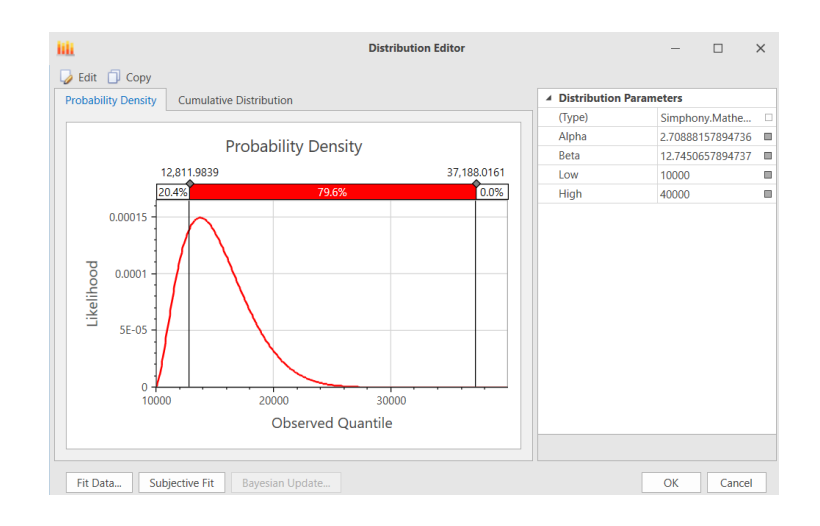